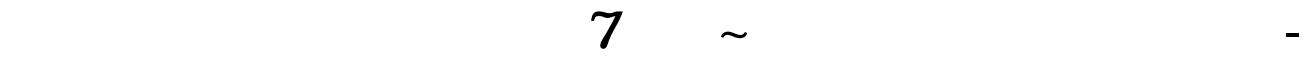

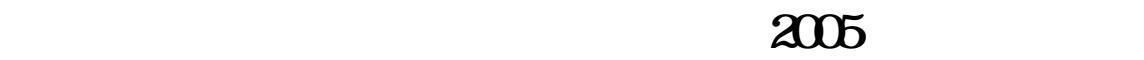

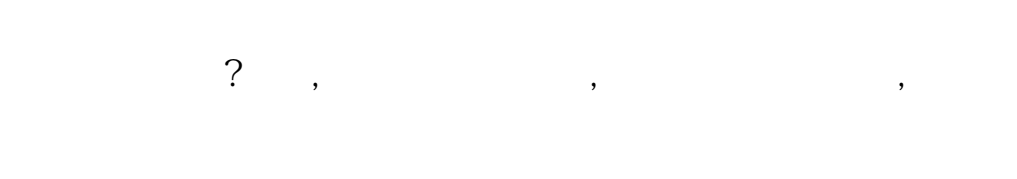

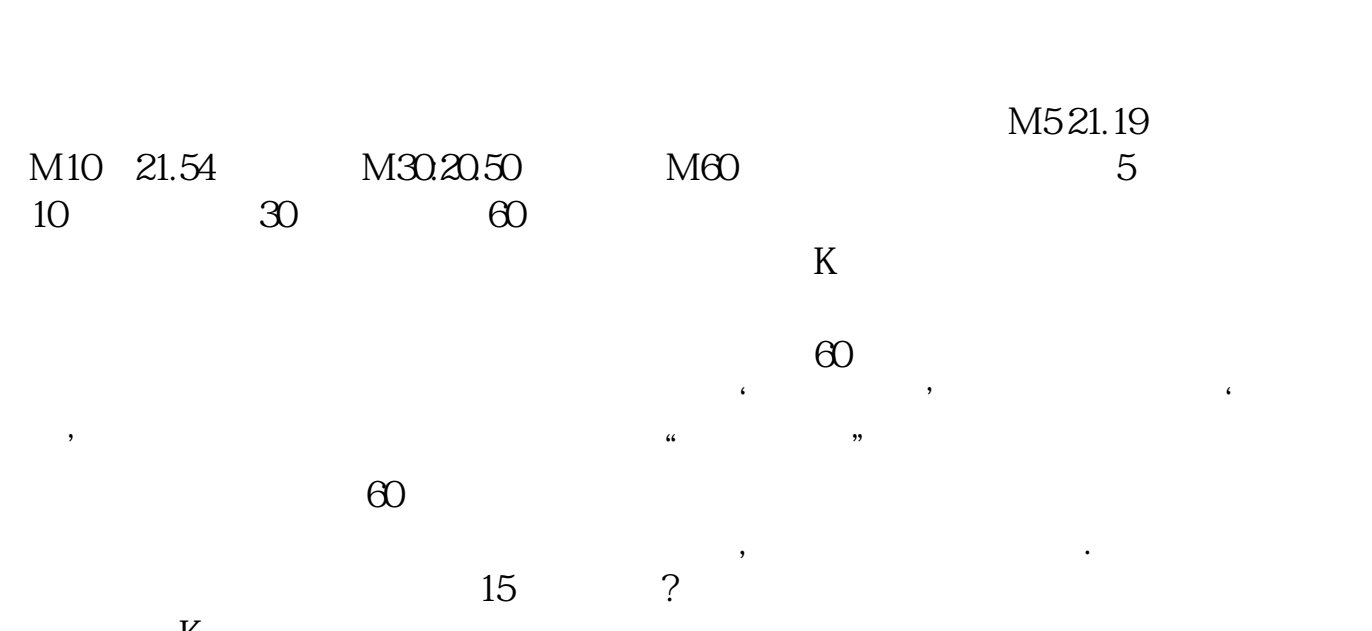

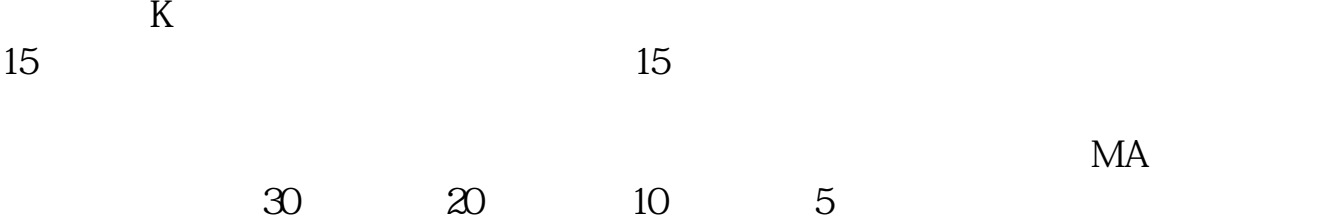

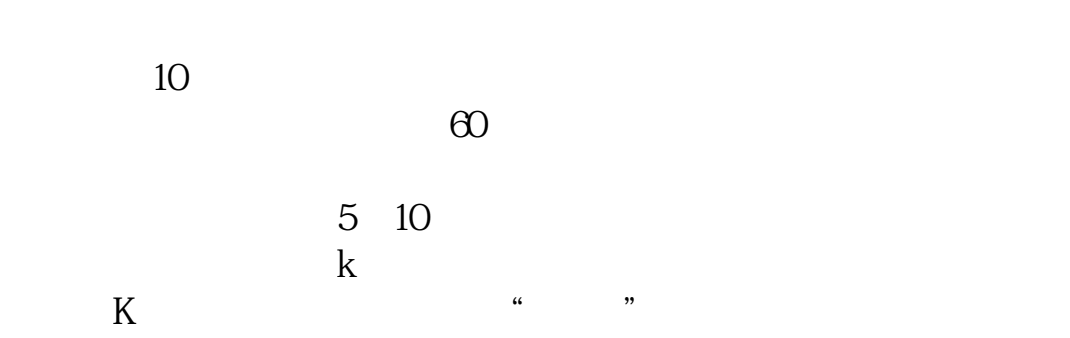

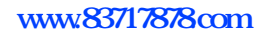

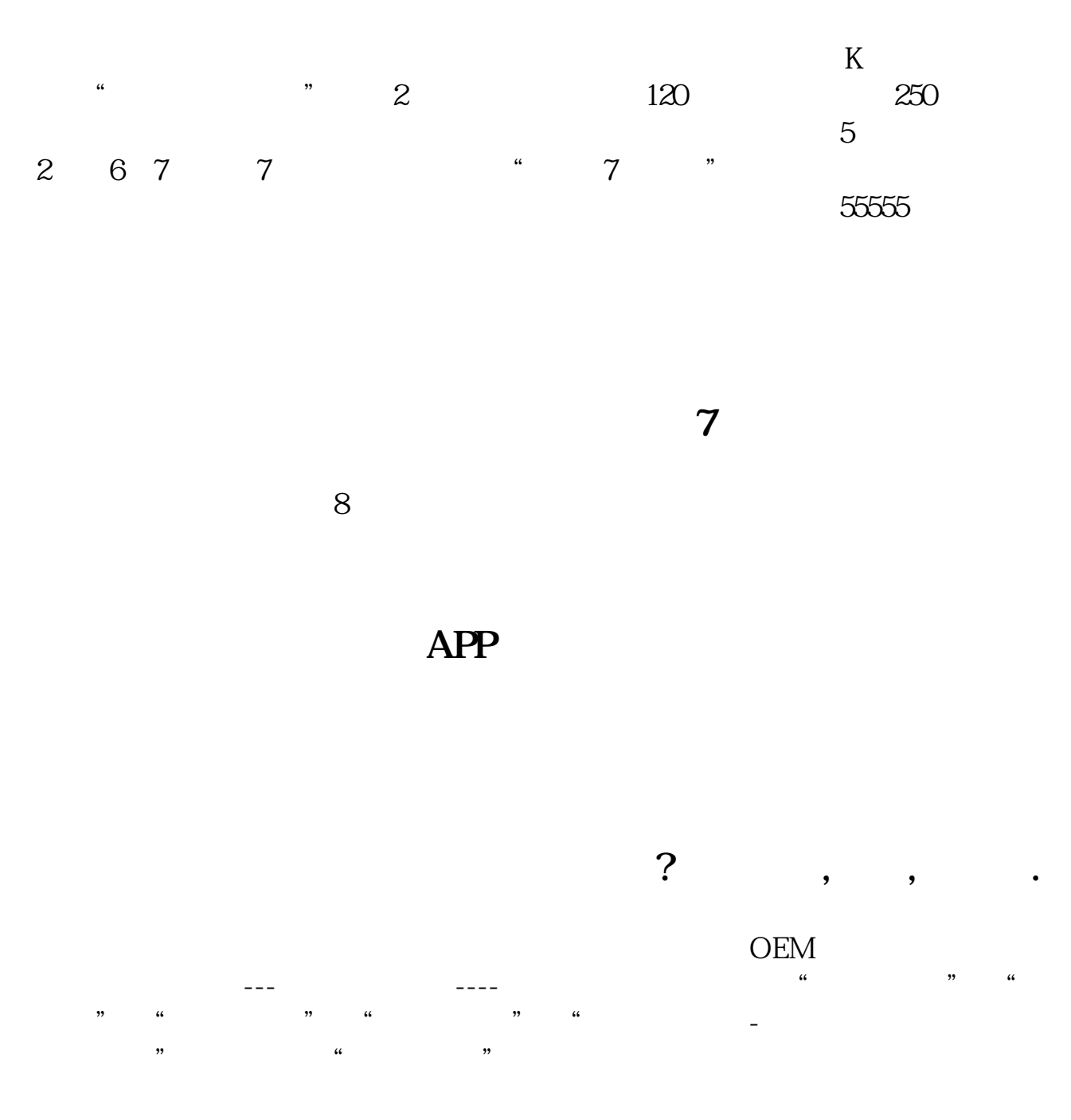

 $N:=3\{N\}$  :(C/REF(C,N)-1)\*100; N1:=BARSLAST(MONTH>REF(MONTH,1) OR MONTHREF(YEAR, 1))+1)/2);  $(C/REF(C,N2)-1)*100; N3=BARSLAST(YEAR)$  $>$ REF(YEAR, 1)) + 1;  $(C/REF(C,N3)-1)*100$ 

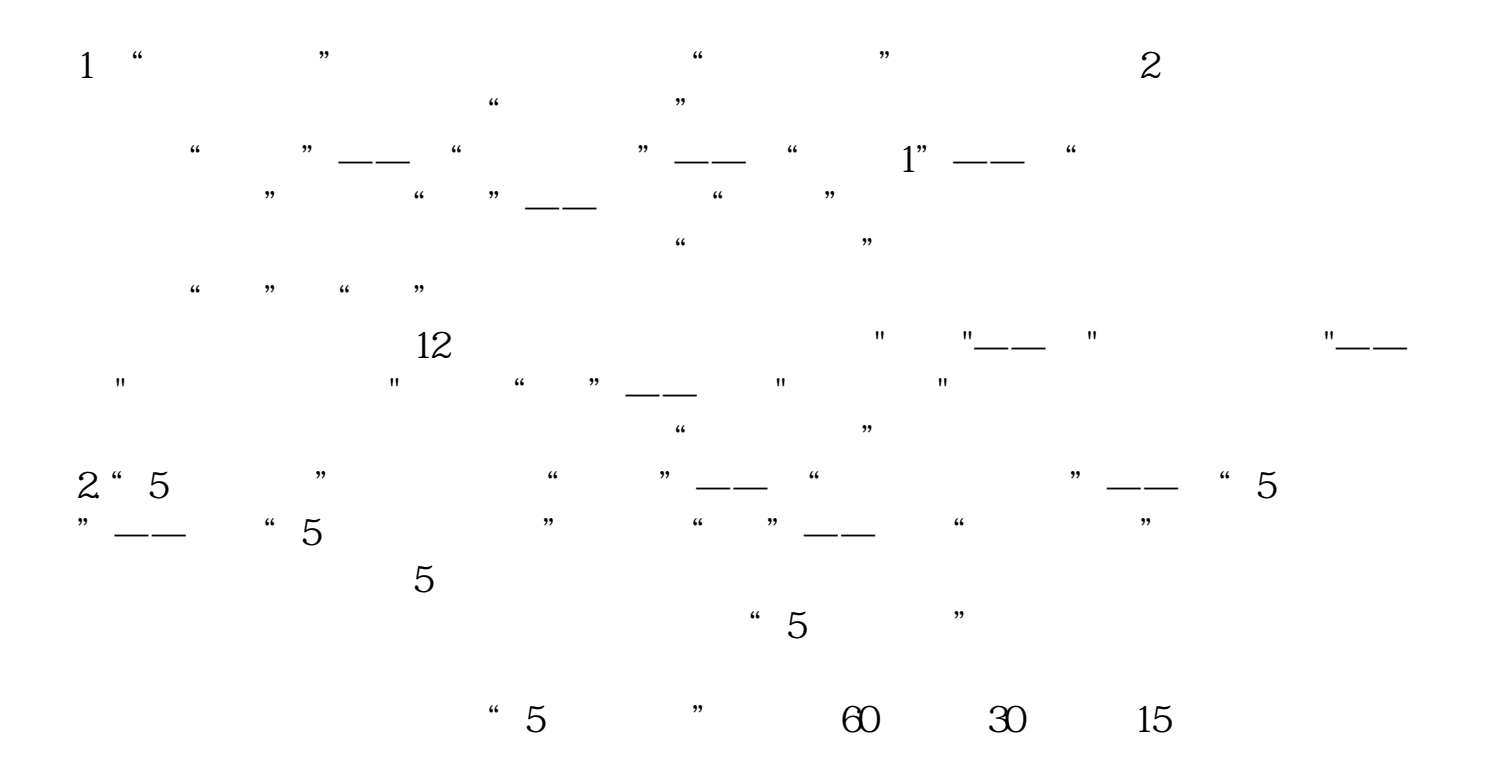

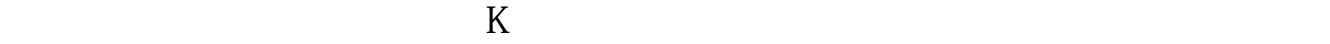

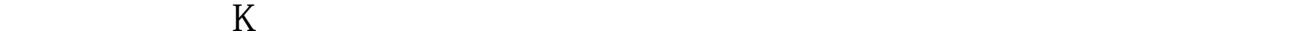

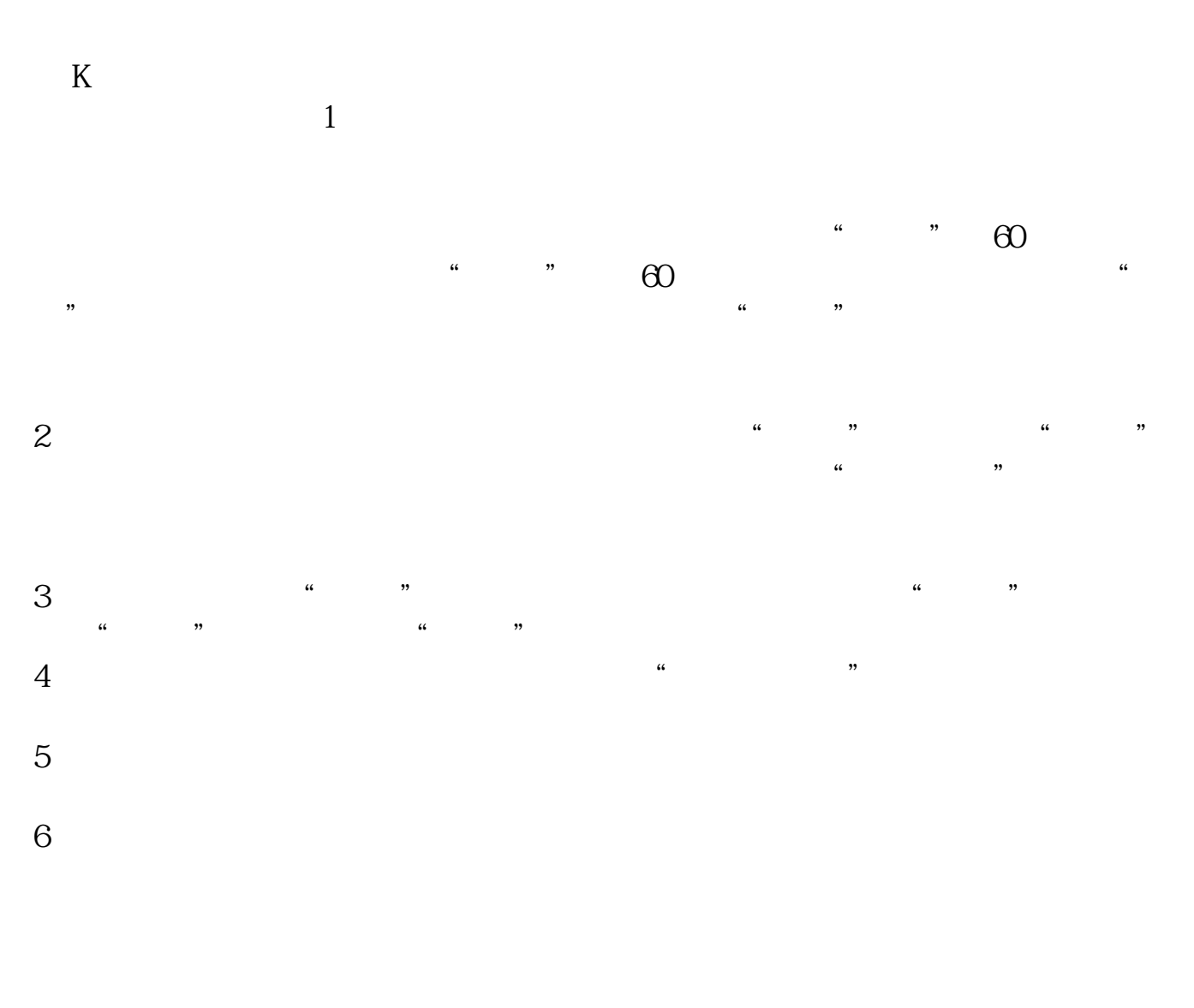

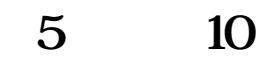

 $\mathsf{Alt}+\mathsf{H}$ 

 $\begin{bmatrix} 1 & 1 \end{bmatrix}$ - contracts and  $\begin{bmatrix} 1 & 1 \end{bmatrix}$ - contracts and  $\begin{bmatrix} 1 & 1 \end{bmatrix}$ 

可以找到.仔细看看就能基本掌握了.

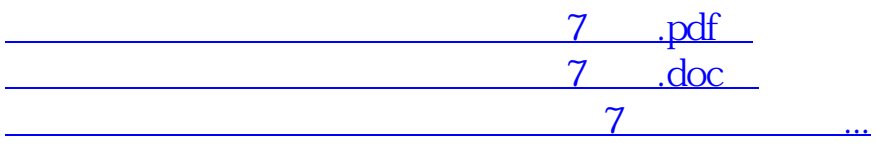

http://www.83717878.com/article/62792141.html